## SAP ABAP table CDBC\_DEFCLA {Defect Class}

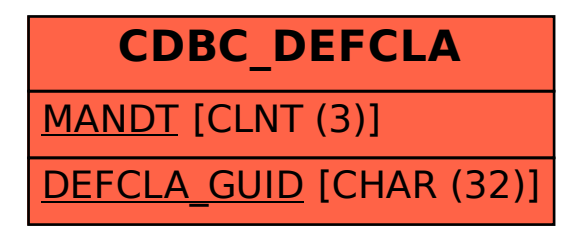